PDFの印刷時に一部、A4サイズを超える様式があるため、印刷時にエラーが発生する場合があります。

その場合には印刷時の設定をご確認頂き、「特大ページを縮小」にチェックを入れ、「PDFのページサイズ に合わせて用紙を選択」のチェックを外してください。

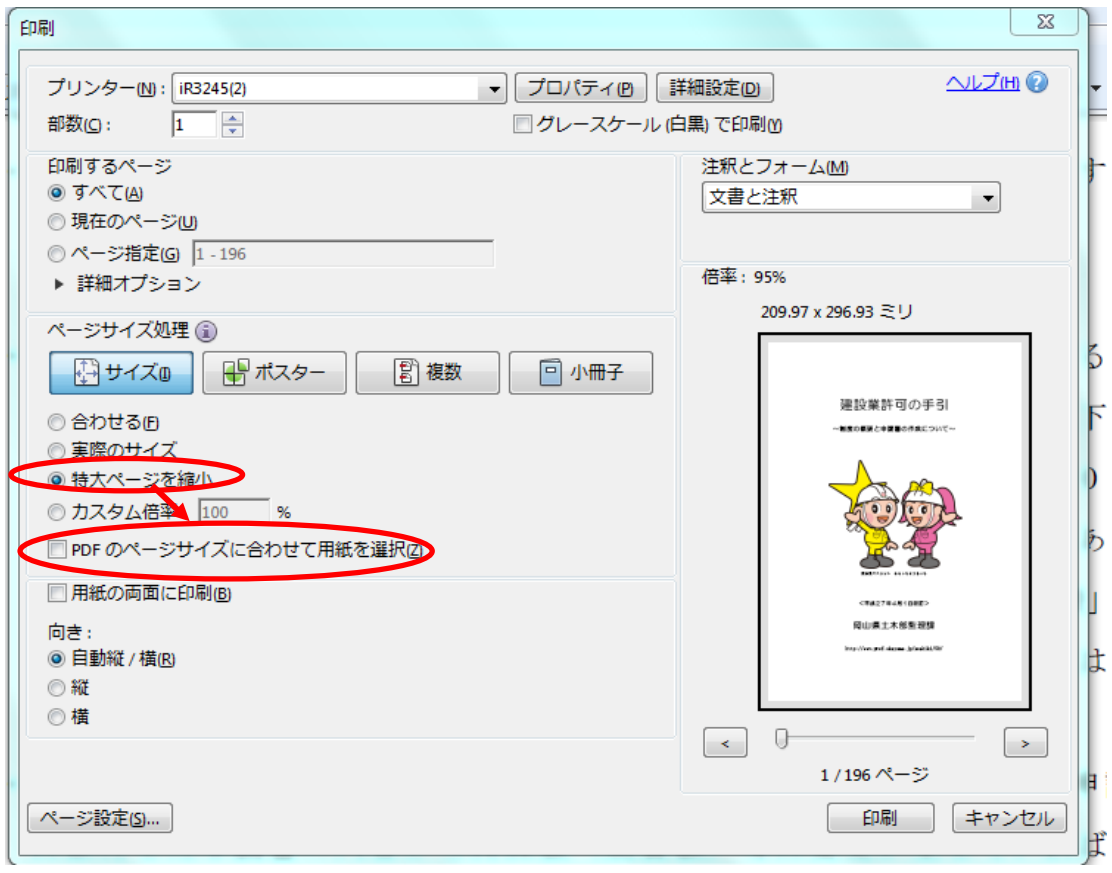